# **MENTORIS**

# **PROGAM NAUCZANIA**

# Nazwa szkolenia: **KURS PODATKOWA KSIĄŻKA PRZYCHODÓW I ROZCHODÓW**

#### AUTOR: MAGDALENA HOSIAWA

#### **Cel kształcenia:**

Celem kształcenia na kursie jest uzyskanie/uzupełnienie podstawowej wiedzy i umiejętności przygotowujących do pracy na stanowisku asystent ds. księgowości (kod zawodu 431101).

#### **Zasady rekrutacji uczestników:**

Słuchaczami mogą być osoby nie posiadające żadnej wiedzy z zakresu rachunkowości, ponieważ kurs jest kursem uzupełniającym/umożliwiającym uzyskanie wiedzy z zakresu podstaw rachunkowości uproszczonej. W związku z tym w stosunku do uczestników nie są stawiane żadne wymagania odnośnie wykształcenia (średnie, wyższe) jak również poziomu wiedzy z rachunkowości. Minimalny wiek uczestnika szkolenia to 16 lat (zgodnie z regulaminem).

#### **Treść szkolenia:**

Szkolenie zawiera wybraną tematykę z zakresu wymienionego dla stanowiska asystent ds. księgowości kod zawodu 431101 zdefiniowanego w rozporządzeniu Ministra Pracy i Polityki Społecznej z dnia 7 sierpnia 2014 roku w sprawie klasyfikacji zawodów i specjalności na potrzeby rynku pracy. MPiPS określa zakres obowiązków na tym stanowisku – dokładne wytyczne w załączniku nr 1 do programu kształcenia.

#### **Czas trwania szkolenia:**

Szkolenie można rozpocząć w dowolnym momencie. Składa się z 22 godzin wykładów wideo online. Oprócz tego każdy uczestnik aby ukończyć szkolenie musi przerobić serię kilkuset quizów i przykładów w ramach całego kursu oraz zaliczyć 17 testów składających się w sumie z 270 pytań.

Całość kursu obejmuje w związku z tym w sumie 66 godzin zegarowych nauki.

#### **Organizacja szkolenia:**

Szkolenie w całości odbywa się przy zastosowaniu technik szkolenia na odległość jest bowiem w całości szkoleniem on-line. Składa się z materiałów wideo oraz pdf opublikowanych na platformie https://kursy-rachunkowości.pl.

Szkolenie dostępne jest dla uczestnika po zalogowaniu się na indywidualne konto uczestnika. W tym celu uczestnik musi założyć konto przez złożeniem zamówienia i dokonaniem opłaty za kurs.

Materiały udostępniane są uczestnikowi po zaksięgowaniu opłaty za kurs o czym uczestnik informowany jest w wiadomości e-mail.

Przed rozpoczęciem szkolenia uczestnik otrzymuje na adres e-mail podany podczas rejestracji instrukcję korzystania z kursu. Jest to wideo szkolenie omawiające metody i zasady kształcenia oraz obsługi wykorzystywanego oprogramowania.

W tej wiadomości omówione są również możliwości kontaktowania się z wykładowcą w trakcie trwania szkolenia. Instruktaż dostępny jest również jako wykład nr "0" w kursie w zakładce "Moje konto".

Uczestnik ma możliwość korzystania z materiałów w dowolnym momencie i miejscu pod warunkiem posiadania urządzenia stacjonarnego (komputer) lub mobilnego (tablet, telefon) z dostępem do sieci internetowej.

Każdy słuchacz ma możliwość kontaktu z wykładowcą w następującej formie:

- 1) telefonicznie dane kontaktowe podane są na stronie w zakładce "kontakt",
- 2) poprzez wiadomość email na adres podany w zakładce kontakt oraz w materiale instruktażowym otrzymanym przed rozpoczęciem szkolenia oraz dostępnym na platformie po zalogowaniu,
- 3) poprzez zadawanie pytań pod każdym z wykładów,
- 4) poprzez grupę na Facebooku.

#### **Zaliczenie (sposób sprawdzania efektów kształcenia)**

Uczestnik szkolenia otrzymuje zaświadczenie (certyfikat) dotyczący ukończenia szkolenia po pozytywnym zaliczeniu wszystkich testów w ramach szkolenia.

Testy znajdują się na końcu każdego modułu/tematu w ramach szkolenia.

Uczestnik może podejść do testu po przerobieniu materiału z danego modułu/tematu. Postępy w nauce tj. wyniki testu pojawiają się dla uczestnika w zakładce "Moje konto". Są one również dostępne dla wykładowcy.

#### **Plan nauczania:**

Szkolenie składa się z 17 modułów tematycznych obejmujących 22 godzin wykładów wideo, w sumie 66 godzin zegarowych nauki.

W ramach szkolenia omawiane są następujące zagadnienia:

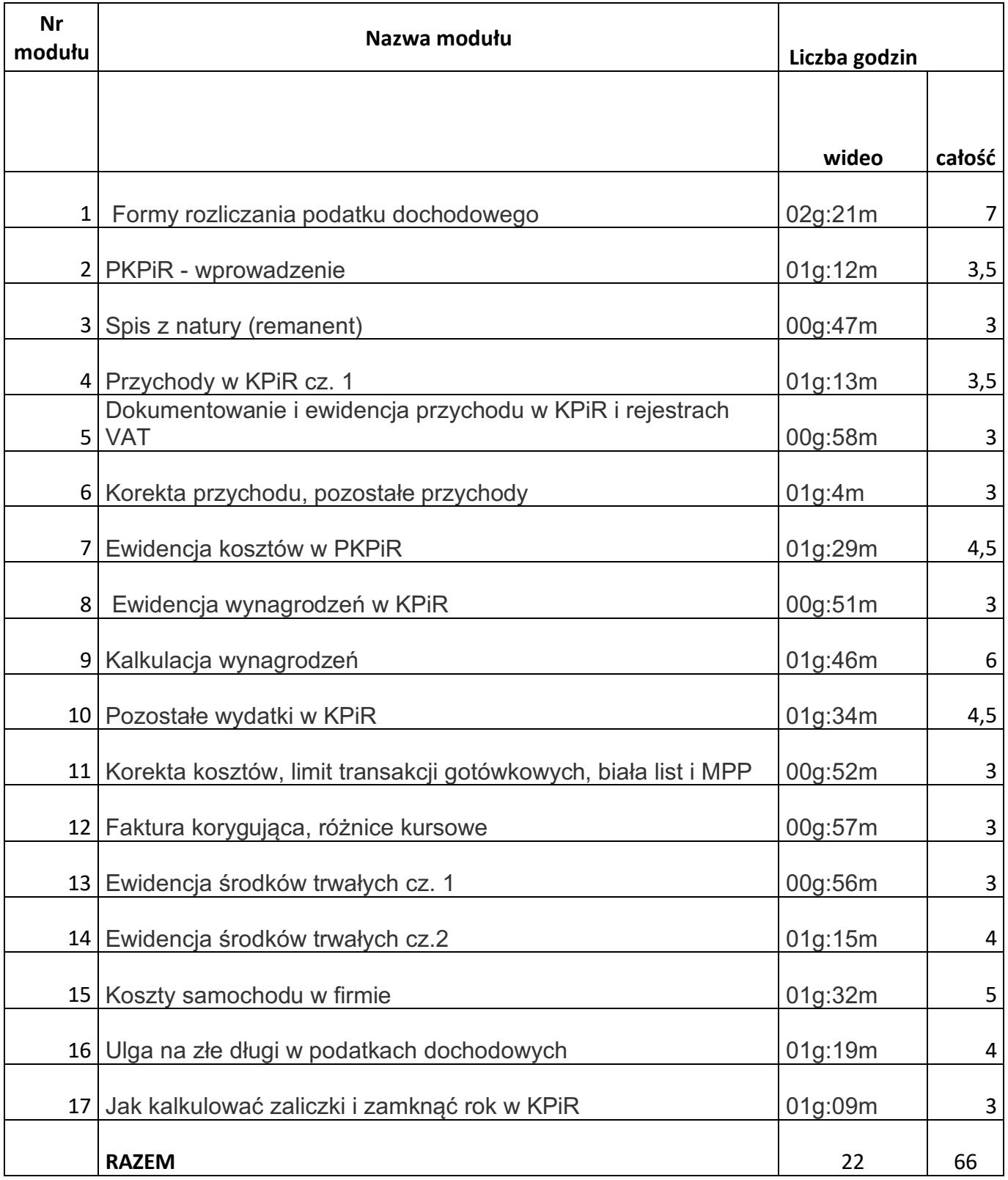

#### **Rozkład zajęć:**

O rozkładzie zajęć decyduje uczestnik szkolenia w zależności od ilości czasu, jaki może poświęcić na naukę dziennie. Uczestnik powinien ukończyć kurs w trakcie okresu dostępu tj. pół roku. W przypadku gdy uczestnik nie ukończy szkolenia w okresie dostępu istnieje możliwość przedłużenia okresu dostępu na kolejne pół roku. Wszystkie postępy nauki zostają w takim wypadku zachowane.

Na życzenie słuchacza przesyłamy rozkład zajęć dla wybranej ilości czasu nauki dziennie.

Przykładowy rozkład zajęć w załączniku nr 2 do programu. Zakłada, że uczestnik bierze udział w kursie 5 dni w tygodniu od poniedziałku do piątku i poświęca na naukę ok. 3 godzin dziennie.

#### **Treść kształcenia**

Kurs omawia podstawowe pojęcia i wyjaśnia ewidencję operacji, których znajomość jest niezbędna w pracy na stanowisku księgowego.

#### **1 . Formy rozliczania podatku dochodowego**

Wykłady omawiają podstawowe formy rozliczania podatku dochodowego przez jednoosobowe działalności gospodarcze, spółki cywilne osób fizycznych, spółki jawne osób fizycznych oraz spółki partnerskie. Wyjaśniają zasady rozliczania podatku dochodowego w oparciu o kartę podatkową, ryczałt (tzw. przychody ewidencjonowane), zasady ogólne oraz podatek liniowy. Podkreślają również sytuacje, w których ww. jednostki są zobowiązane prowadzić księgi rachunkowe.

#### **2 . PKPiR – wprowadzenie**

Wykłady prezentują KPiR, jaki jest jej wzór, z jakich kolumn się składa. Wyjaśniają kto ma obowiązek prowadzenia KPiR oraz w jakim momencie zgodnie z przepisami należy rozpocząć prowadzenie KPiR. Wykłady omawiają także konsekwencje prowadzenia KPiR w formie komputerowej oraz jak długo należy przechowywać KPiR. Na koniec przedstawiają kiedy nalezy w KpiR ujmować kwoty brutto a kiedy kwoty netto przychodów i kosztów.

#### **3 . Spis z natury (remanent)**

Wykłady omawiają czym jest spis z natury oraz kiedy należy go tworzyć. Wyjaśniają poszczególne elementy spisu z natury, metody wyceny oraz ewidencję spisu z natury (remanentu) w podatkowej książce przychodów i rozchodów.

#### **4 . Przychody w KPiR cz. 1**

Wykłady wprowadzają w temat ewidencji przychodów w podatkowej książce przychodów i rozchodów i stanowią cz. 1 serii. Omawiają pojęcie przychodu z perspektywy przepisów o podatku dochodowym. Wyjaśniają jak określić kwotę przychodu, jakie mamy typy przychodów w KPiR oraz jak ustawa o podatku dochodowym od osób fizycznych definiuje datę uzyskania przychodu, na podstawie której należy wpisać przychód do KPiR. Na koniec przypominają jak przychód powinien zostać zaewidencjonowany w rejestrze VAT i

jak ustawa o VAT definiuje moment powstania obowiązku podatkowego czyli mówiąc wprost w deklaracji za jaki okres musimy rozliczyć VAT należny z danej operacji sprzedaży.

#### **5 . Dokumentowanie i ewidencja przychodu w KPiR i rejestrach VAT**

Wykłady omawiają dokumenty, na podstawie których możemy ująć przychód w podatkowej książce przychodów i rozchodów jak również w rejestrach VAT. Wyjaśniają co kryje się pod pojęciem sprzedaży udokumentowanej oraz nieudokumentowanej a także omawiają regulacje odnośnie faktur, kas fiskalnych czy ewidencji sprzedaży.

#### **6 . Korekta przychodu, pozostałe przychody**

Wykłady omawiają zasady korekty przychodu w podatkowej książce przychodów i rozchodów jak również w rejestrach VAT. Prezentują ewidencję i dokumentowanie pozostałych przychodów takich jak kary umowne, zbycie środków trwałych itd. Na koniec przedstawiają przychody zwolnione z podatku dochodowego, przychody nie podlegające pod PIT oraz przychody z innych źródeł, które nie powinny zostać ujęte w KPiR.

#### **7 . Ewidencja kosztów w PKPiR**

Wykłady omawiają zasady ewidencji kosztów w KPiR. Wyjaśniają kiedy wydatek może zostać zaliczony do kosztów uzyskania przychodów (KUP)a także listę wyłączeń. Prezentują metody ewidencji kosztów: memoriałową oraz uproszczoną. Na przykładach przedstawiają zasady ewidencji w KPiR kosztów związanych z zakupem materiałów i towarów oraz kosztów ubocznych zakupu.

#### **8 . Ewidencja wynagrodzeń w KPiR**

Wykłady omawiają zasady ewidencji wynagrodzeń pracowników w KPiR z tytułu umowy o pracę, umowy o dzieło oraz umowy zlecenie. Wyjaśniają pojęcia świadczeń pieniężnych oraz niepieniężnych a także obowiązki jakie nakłada ustawodawca na pracodawcę przy zatrudnianiu pracowników.

#### **9 . Rozrachunki z pracownikami cz.1 - kalkulacja wynagrodzeń**

Wykłady omawiają zasady kalkulacji wynagrodzenia z tytułu umowy o pracę, umowy zlecenie oraz umowy o dzieło. Przedstawiają również w jakich sytuacjach i w jaki sposób wyliczyć dodatkowe obciążenia pracodawcy z tytułu ww. umów. W ramach wykładów poruszone zostają m.in. zasady kalkulacji składek ZUS na ubezpieczenie społeczne i zdrowotne a także zaliczki na podatek dochodowy.

#### **10. Pozostałe wydatki w KPiR**

Wykłady omawiają zasady ewidencji pozostałych wydatków w KPiR. W części I omawiają ewidencję m.in. czynszu za lokal, opłaty za media, podatku od nieruchomości, składek ZUS właściciela firmy.

# **11 . Korekta kosztów, limit transkacji gotówkowych, biała lista oraz MPP**

Wykłady omawiają zasady korekty kosztów w KPiR w związku z limitem operacji gotówkowych a także związanymi z wpłatą na rachunek nie znajdujący się na białej liście podatników czy bez MPP (mechanizmu podzielonej płatności).

# **12 . Faktura korygująca, różnice kursowe**

Wykłady omawiają zasady korekty kosztów w KPiR w związku z z otrzymaną fakturą korygującą. Na koniec wyjaśniają zasady ewidencji w KPiR różnic kursowych.

#### **13. Ewidencja środków trwałych cz. 1**

Wykład omawia zasady ewidencji w Podatkowej Książce Przychodów i Rozchódów Środków Trwałych. Wyjaśnia jak zaklasyfikować dany środek trwały, jakie mamy metody amortyzacji środka trwałego, jak określić wartość początkową środka trwałego zgodnie z przepisami o podatku dochodowym od osób fizycznych.

#### 14 . Ewidencja środków trwałych cz.2

Wykłady stanowią kontynuację tematu dotyczącego ewidencji środków trwałych. Wyjaśniają poszczególne metody amortyzacji, w tym amortyzację liniową, degresywną oraz jednorazową (środki trwałe niskocenne, pomoc de minimis, fabrycznie nowe środki trwałe). Przedstawiają także zasady amortyzacji budynku/lokalu mieszkalnego oraz samochodu wykorzystywanych w działalności gospodarczej.

#### **15 . Koszty samochodu w firmie**

Wykład omawia zasady kwalifikowania wydatków dotyczących samochodów osobowych wykorzystywanych w działalności gospodarczej. Wyjaśnia, które wydatki stanowią koszty uzyskania przychodu (KUP) w przypadku samochodu zakupionego na firmę, wynajmowanego na podstawie umowy leasingu operacyjnego bądź prywatnego samochodu wykorzystywanego na cele działalności gospodarczej.

#### **16 . Ulga na złe długi w podatku dochodowym**

Wykład omawia zasady kalkulacji korekty przychodów i kosztów w związku z tzw. ulgą na złe długi, która z dniem 1.01.2020 roku weszła także do podatku dochodowego.

#### **17 . Jak kalkulować zaliczki i zamknąć rok w KPiR**

Wykład omawia zasady kalkulacji zaliczki na podatek dochodowy w oparciu o skalę podatkową oraz podatek liniowy. Wyjaśnia również jakie mamy obowiązki na koniec roku w związku z zamknięciem KPiR.

# **Opis efektów uczenia się:**

Efektem uczenia jest uzupełnienie wiedzy księgowej niezbędnej na stanowisku asystenta ds. księgowości (kod zawodu 431101).

Po ukończeniu kursu uczestnik powinien posiadać wiedzę i umiejętności z zakresu:

- 1) prowadzenia ewidencji księgowej podmiotów gospodarczych w oparciu o tzw. księgowość uproszczoną tj. podatkową książkę przychodów i rozchodów,
- 2) segregowanie dokumentów pod względem ich rodzaju;
- 3) sprawdzanie dokumentów pod względem formalno-rachunkowym;
- 4) kompletowanie dowodów księgowych stanowiących podstawę wystawiania dokumentów korygujących;
- 5) wypełnianie formularzy podatkowych i sporządzanie zestawień finansowych na podstawie zapisów księgowych;
- 6) archiwizowanie dowodów księgowych;

Pozostałe umiejętności nabyte po ukończeniu kursu:

- 1) wypracowanie nawyku dbałości o szczegóły (dokładność),
- 2) umiejętność logicznego myślenia.
	- **6 PROGRAM NAUCZANIA KURS KPIR**

#### **Wskazówki metodyczne do realizacji zajęć**

Celem zajęć jest uzyskanie/uzupełnienie wiedzy z zakresu podstaw księgowości uproszczonej oraz umiejętności niezbędnych w pracy na stanowisku asystenta ds. księgowości (kod zawodu 431101).

Kurs składa się z 17 modułów. Każdy z modułów składa się z kilkunastu wykładów wideo. Do każdego modułu dołączony został również skrypt.

Zaleca się każdemu uczestnikowi by rozpoczął naukę od pierwszego wykładu w module I. Wykłady ułożone są w kolejności odpowiadającej budowaniu wiedzy. W związku z tym uczestnik powinien kontynuować naukę odsłuchując wiedzę z wykładów w kolejności zaproponowanej na platformie. Wskazanym również jest przerabianie quizów oraz samodzielne rozwiązywanie przykładów wbudowanych pomiędzy wykłady. Jeżeli dany wykład zawiera przykład sugerowane jest by wykład zatrzymać, tak by uczestnik samodzielnie mógł rozwiązać przykład. Następnie kolejny wykład podaje rozwiązanie a uczestnik ma szansę zweryfikować czy jego odpowiedź do przykładu była poprawna. Na końcu każdego modułu znajduje się test – zalecane jest jego zaliczenie przed przejściem do kolejnego modułu.

Uczestnik może posiłkować się skryptami zamieszczonymi przy każdym module.

W przypadku problemów ze zrozumieniem danego tematu uczestnik zachęcany jest do zadawania pytań wykładowcy na platformie pod wykładem jak również poprzez wiadomość e-mail czy telefoniczne.

Wykładowca odpowiadając na pytanie powinien starać się nie podawać gotowego rozwiązania a naprowadzać uczestnika szkolenia na właściwą odpowiedź tak by słuchacz lepiej zrozumiał i zapamiętał daną porcję materiału.

#### **Sposób przekazywania wiedzy**

Kurs został opracowany w oparciu o metodę małych kroków, nie zakładając, że uczestnik już zna podstawy rachunkowości uproszczonej.

Wiedza przekazywana jest małymi porcjami tj. w oparciu o 5-10 min wykłady wideo zakończone pytaniem quizowym weryfikującym zrozumienie omawianego tematu przez uczestnika szkolenia. Dodatkowo wykłady przeplatane są przykładami, które uczestnik może samodzielnie rozwiązywać w celu lepszego zapamiętania materiału szkolenia.

#### **Wykaz literatury:**

Nauka powinna opierać się na udostępnionych materiałach wideo (wykładach online) jak również na materiałach pdf – skryptach dołączonych do wykładów. Dodatkowo uczestnicy szkolenia zachęcani są do korzystania z medioteki w formie bloga oraz zapisu na bezpłatny newsletter informujący o bieżących zmianach w przepisach księgowych i podatkowych.

#### **Wykaż niezbędnych środków dydaktycznych**

Podstawowym środkiem dydaktycznym dla ucznia są wykłady wideo oraz skrypty dołączone do każdego modułu szkoleniowego. Korzystanie ze środków dydaktycznych jest możliwe tylko jeśli słuchacz posiada urządzenie z dostępem do sieci internetowej (komputer, tablet, telefon komórkowy).

Dodatkowo słuchacz powinien zaopatrzyć się w kalkulator oraz notes aby móc rozwiązywać dołączone do kursu przykłady oraz quizy.

#### **Załącznik nr 2 – przykładowy plan zajęć**

**Założenie: słuchacz poświęca na naukę codziennie ok. 3 godzin zegarowych od poniedziałku do piątku.** 

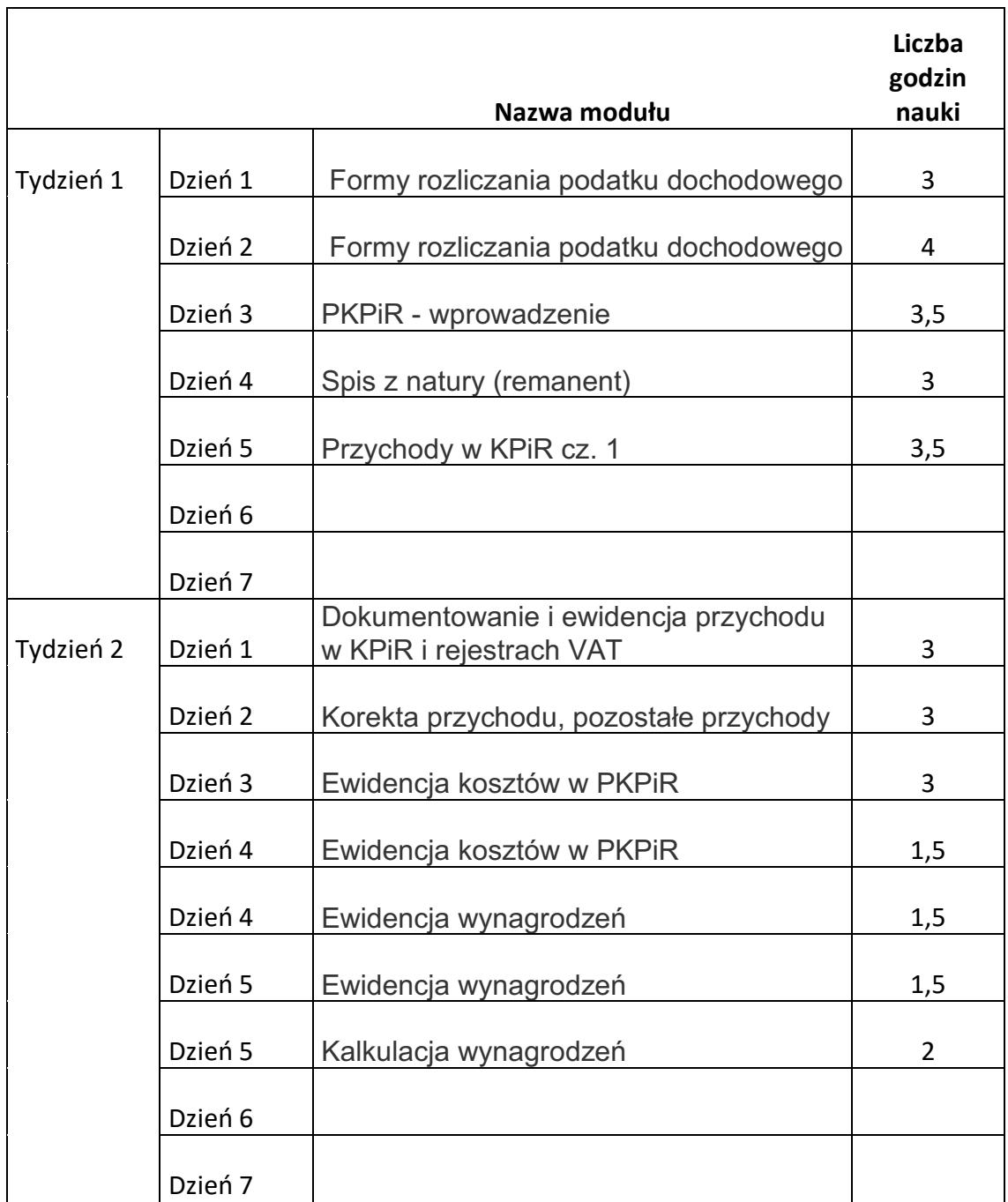

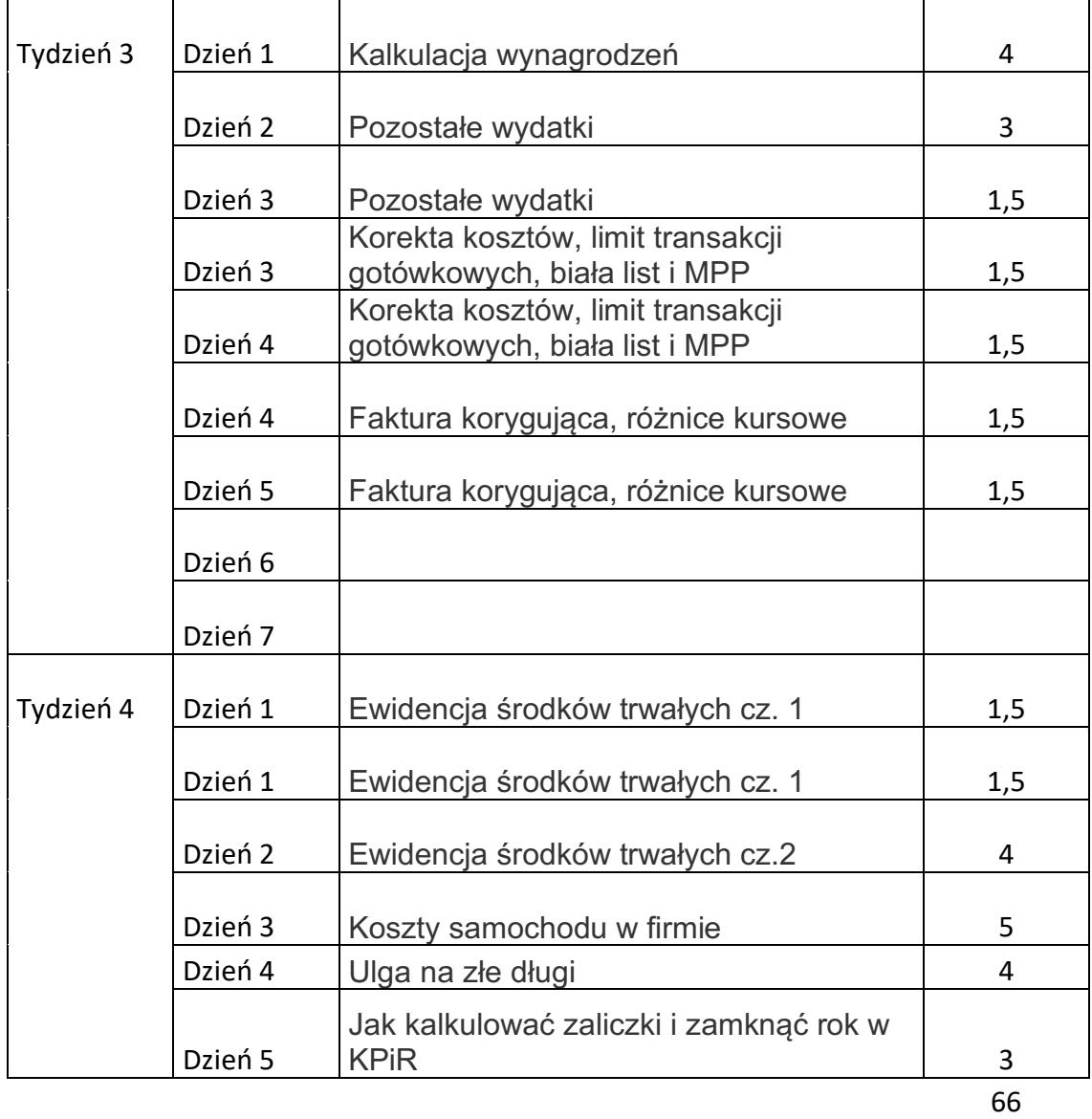